# **Prova P1 Disciplina: Organização de Computadores**

# **Professor: Ney Laert Vilar Calazans**

Aluno: 17/setembro/2019

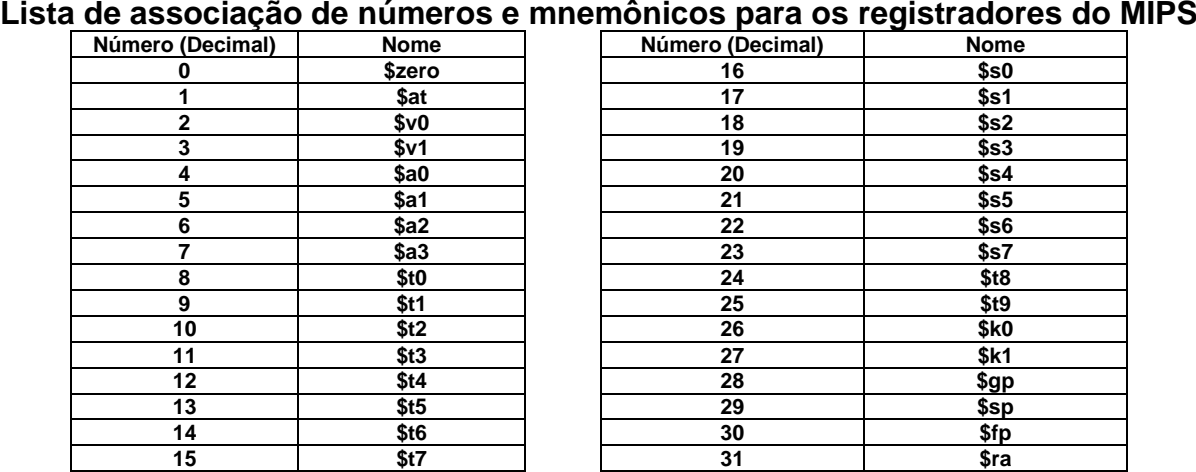

1. (3,0 pontos) Montagem/Desmontagem de código. Abaixo se mostra uma listagem gerada pelo ambiente MARS como resultado da montagem de um programa. Pede-se que se substituam as triplas interrogações pelo texto que deveria estar em seu lugar (existem 6 triplas ???, nas linhas 2, 12 e 14). Isto implica gerar código objeto, e/ou gerar código intermediário e/ou gerar código fonte. Caso uma instrução a ser colocada no lugar das interrogações seja um salto, expresse na área do código fonte/intermediário respectivamente o rótulo/endereço associados.

**Dica 1: Deem muita atenção ao tratamento de endereços e rótulos.**

**Dica 2: Tomem muito cuidado com a mistura de representações numéricas: hexa, binário, complemento de 2, etc.**

**Obrigatório: Mostre os desenvolvimentos para obter os resultados, justificando.**

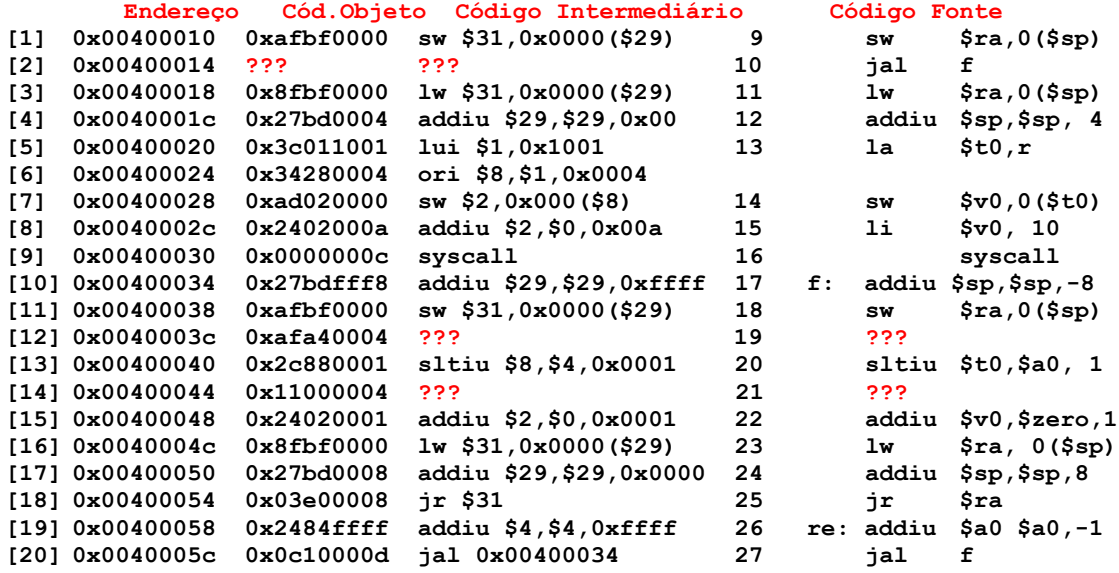

2. (3,0 pontos) O programa em linguagem de montagem do MIPS abaixo faz um processamento bem específico. Observe a área de dados, analise a área de programa e responda o que se pede:

(a) (1,5 pontos) Descreva em uma frase o que faz este programa, do ponto de vista semântico. Comente (semanticamente) as linhas do programa (todas, ou pelo menos as mais relevantes);

(b) (1,5 pontos) A linha **14** do código contém a pseudo-instrução **blt**, do inglês "branch if less than", ou "salta se menor que". Esta pseudo salta para o rótulo expresso pelo seu último operando se o primeiro registrador contiver valor menor que o segundo (considerando os números representados em complemento de 2). Gere um conjunto de uma ou mais instruções que implementam corretamente esta pseudo neste contexto.

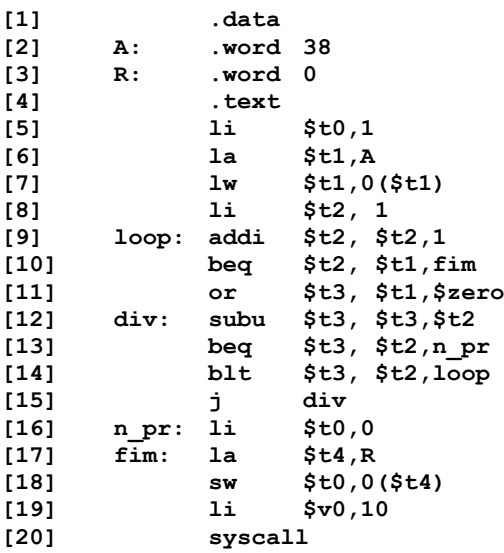

3. (2,0 pontos) Considerando o modo de endereçamento relativo ao PC no MIPS, considere o trecho de código abaixo:

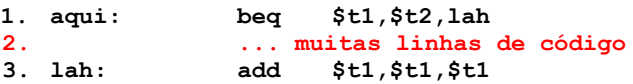

# **Pede-se sobre este código:**

- (1,0 ponto) Em que condições um montador poderia ter problemas para montar este código corretamente?
- (2,0 pontos) Se "**muitas linhas de código**" são realmente muitas (mais do que quantas linhas? Calcule! 1 linha não dá problema, 2 linhas também não, mas e 1000? E 1 bilhão?), como o montador poderia resolver o problema de gerar código correto para o trecho?
- 4. (2,0 pontos) Verdadeiro ou Falso. Abaixo aparecem 4 afirmativas. Marque com V as afirmativas verdadeiras e com F as falsas. Se não souber a resposta correta, deixe em branco, pois cada resposta correta vale 0,5 pontos, mas cada resposta incorreta desconta 0,2 pontos do total positivo de pontos. Não é possível que a questão produza uma nota menor do que 0 pontos.
	- a) ( ) Um processador com palavras de 16 bits possui um barramento de endereços para se comunicar com a memória de 26 fios e um registrador *program counter* (PC) com o mesmo número de bits, 26. Assuma que o processador emprega um modelo de memória que usa endereçamento a byte. Logo, o mapa de memória acessível aos programas deste processador é de 64Mbytes.
	- b) ( ) Suponha que o registrador **\$t1** contém o valor **0xFA45778D**. Nesta situação, após executar a instrução **andi \$t1,\$t1,0x80FF**, o conteúdo do registrador **\$t1** passará a ser **0x0000808D**.
	- c) ( ) Suponha que executa-se a instrução **sh \$t0,4(\$t1)**. Suponha também que os valores dos registradores **\$t0** e **\$t1** no momento que esta instrução é executada são, respectivamente **0x10010ABF**, e **0x10010060**. As únicas posições de memória que serão alteradas pela execução de **sh** serão os endereços **0x10010064** e **0x10010065** que terão como novos valores **0xBF** e **0X0A**.
	- d) ( ) As instruções **lb** e **lbu** diferem pelo fato de ambas carregarem um byte no byte menos significativo do registrador destino, mas **lbu** faz extensão de 0s para os 24 bits mais significativos, enquanto que **lb** mantém o valor original dos 24 bits superiores do registrador em questão.

# **Prova P1 Disciplina: Organização de Computadores Professor: Ney Laert Vilar Calazans**

Aluno: 17/setembro/2019

# **Gabarito**

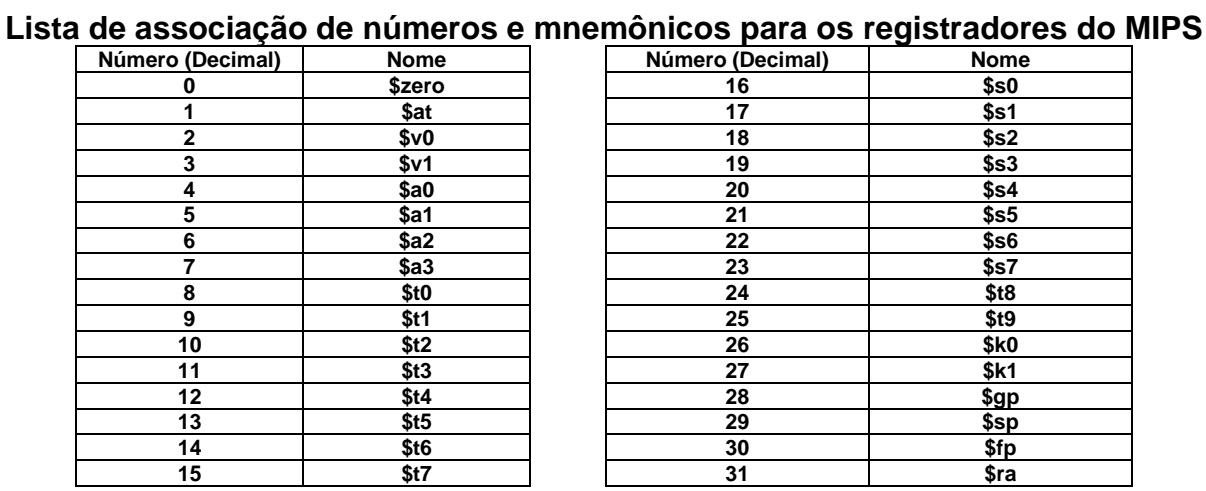

1. (3,0 pontos) Montagem/Desmontagem de código. Abaixo se mostra uma listagem gerada pelo ambiente MARS como resultado da montagem de um programa. Pede-se que se substituam as triplas interrogações pelo texto que deveria estar em seu lugar (existem 6 triplas ???, nas linhas 2, 12 e 14). Isto implica gerar código objeto, e/ou gerar código intermediário e/ou gerar código fonte. Caso uma instrução a ser colocada no lugar das interrogações seja um salto, expresse na área do código fonte/intermediário respectivamente o rótulo/endereço associados.

**Dica 1: Deem muita atenção ao tratamento de endereços e rótulos. Dica 2: Tomem muito cuidado com a mistura de representações numéricas: hexa, binário, complemento de 2, etc.**

**Obrigatório: Mostre os desenvolvimentos para obter os resultados, justificando.**

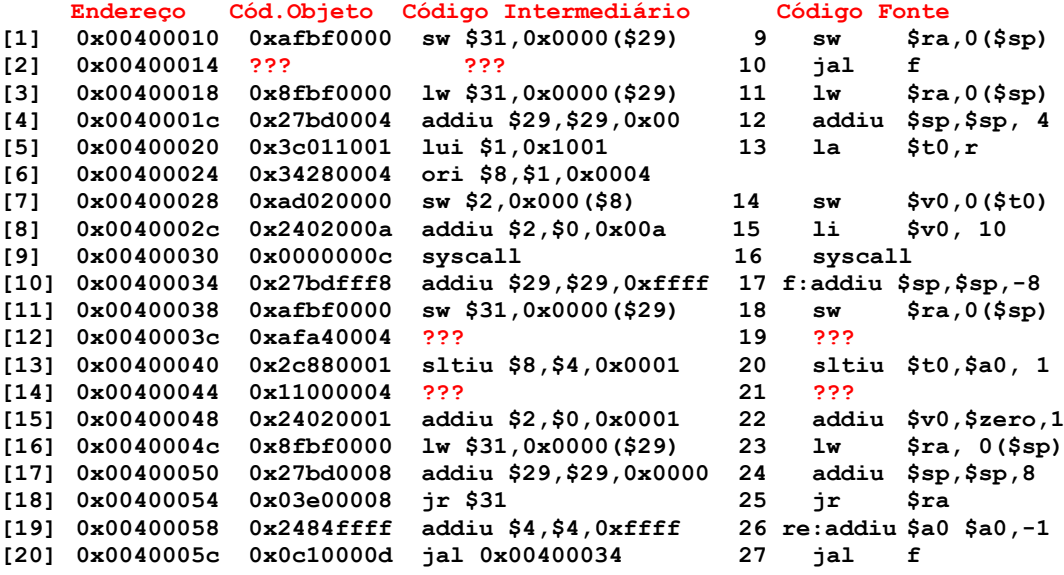

**Solução da Questão 1 (3,0 pontos). Cada ??? vale 0,5 pontos** 

**[2] 0x00400014 ??? ??? 10 jal f**

O que se quer aqui é partir do código fonte dado gerar os códigos intermediário e objeto da instrução na linha [2]. O ponto de partida é ver o endereço de destino da instrução **jal**, que é 0x00400034 onde está o rótulo **f**. Este endereço vai para o código intermediário e serve para gerar os 26 bits do pseudo-endereço a constar no código objeto do jal, eliminando os dois bits mnais à direita e os quatro bits mais à esquerda, o que dá, em binário, 0000 0100 0000 0000 0000 0011

01. A estes 26 bits acrescente-se, à esquerda, os 6 bits que designam que a instrução é um **jal**. Isto se obtém do Apêndice A (tabela A.10.2 ou na página A-47, onde consta o formato do **jal**). Estes 6 bits são o número 3, em binário 000011. O código objeto final obtém-se, em hexadecimal convertendo os 32 bits assim obtidos para hexadecimal, o que dá 0x0C10000D.

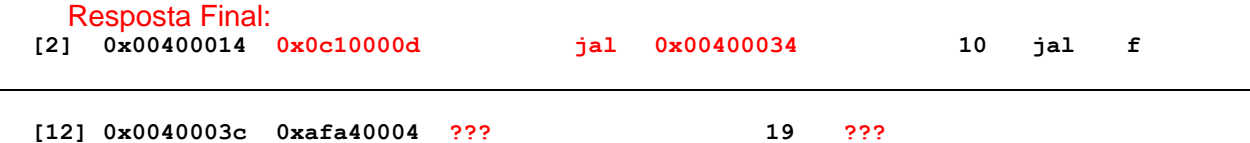

O que se quer aqui é partir do código objeto dado e gerar os códigos intermediário e fonte da instrução na linha [12]. O ponto de partida é separar os 6 bits mais significativos do código objeto, o que dá 101011, ou 0x2B em hexadecimal ou 43 em decimal. Isto identifica que a instrução referente a esta linha é **sw**. Na página A-51 do Apêndice A acha-se o formato desta instrução, que é:

#### **sw Rs,Rt, endereço: ling. de montagem 0x2b Rs Rt offset : cód. objeto Número de bits/campo: 6 5 5 16**

A partir daí basta extrair os valores dos três campos dos 26 bits restantes do código objeto. Partindo do código objeto em hexadecimal e convertendo-o para binário campo a campo, obtémse os seguintes 26 bits: 11101 00100 0000000000000100. Do formato ficam agora claros os valores de Rs (11101, ou 29 ou \$sp), Rt (00100 ou 4 ou \$a0) e o offset ou deslocamento (0000000000000100 ou 4 em decimal ou 0x0004 em hexadecimal). Com estes valores a geração do código intermediário é direta. Este corresponde a sw \$4,0x0004(\$29). Para o código fonte, a solução é direta, substituindo-se nomes numéricos de registradores pelos nomes simbólicos (opcional, claro) e (mais opcional ainda) substituindo o offset em hexa pelo decimal correspondente, ou seja, beq \$a0,4(\$sp).

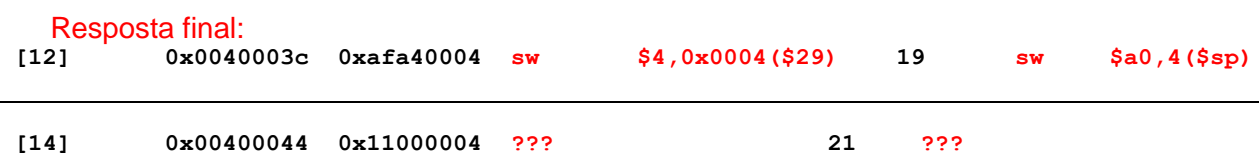

O que se quer aqui é partir do código objeto dado e gerar os códigos intermediário e fonte da instrução na linha [14]. O ponto de partida é separar os 6 bits mais significativos do código objeto, o que dá 000100, ou 0x4 em hexadecimal ou 4 em decimal. Isto identifica que a instrução referente a esta linha é **beq**. Na página A-51 do Apêndice A acha-se o formato desta instrução, que é:

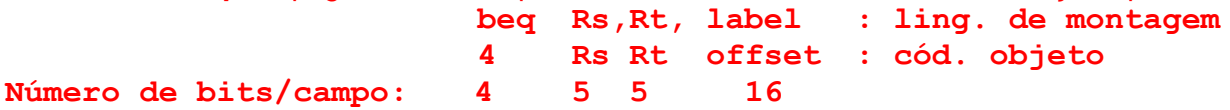

Dado o formato, extrai-se dos códigos numéricos dos registradores e o offset, que são respectivamente Rs= 01000 (ou 8 em hexa ou em decimal), Rt=00000 (ou 0 em hexa ou decimal) e 0x0004 (4 em decimal). Isto já permite produzir o código intermediário, que é **beq \$8, \$0, 0x0004**. Para o código fonte os nomes numéricos dos registradores são trocados pelos nomes simbólicos respectivos (\$8=\$t0 e \$0=\$zero) e calcula-se o endereço do rótulo (label) como aquele obtido pela soma do offset multiplicado por 4 (0x4\*4 =0x10 ou 16 em decimal) com o endereço da instrução abaixo do **beq**, que em hexadecimal é 0x00400048, ou seja: 0x00400048+0x10 = 0x00400058, que é o endereço onde se encontra o rótulo **re**. Isto produz a resposta para o código fonte da linha 14.

Resposta Final:<br> $141$  0x00400

**[14] 0x00400044 0x11000004 beq \$8,\$0,0x00000004 21 beq \$t0,\$zero,re**

# **Fim da Solução da Questão 1 (4,0 pontos)**

2. (3,0 pontos) O programa em linguagem de montagem do MIPS abaixo faz um processamento bem específico. Observe a área de dados, analise a área de programa e responda o que se pede:

(a) (1,5 pontos) Descreva em uma frase o que faz este programa, do ponto de vista semântico. Comente (semanticamente) as linhas do programa (todas, ou pelo menos as mais relevantes);

(b) (1,5 pontos) A linha **14** do código contém a pseudo-instrução **blt**, do inglês "branch if less than", ou "salta se menor que". Esta pseudo salta para o rótulo expresso pelo seu último operando se o primeiro registrador contiver valor menor que o segundo (considerando os números representados em complemento de 2). Gere um conjunto de uma ou mais instruções que implementam corretamente esta pseudo neste contexto.

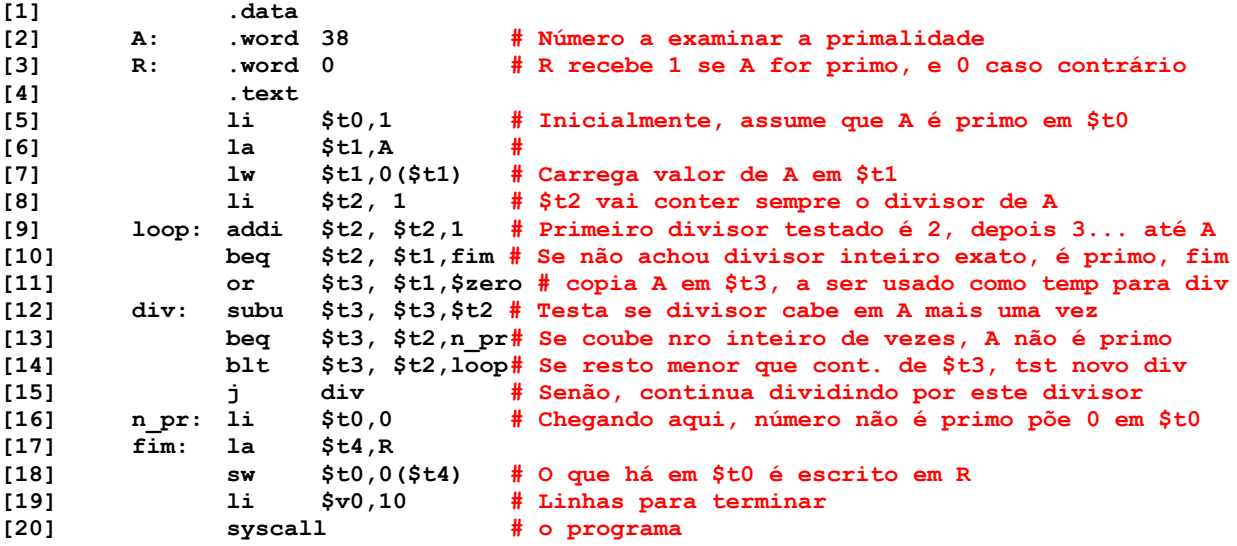

#### **Solução da Questão 2 (3,0 pontos)**

- a) Este programa testa se o número inicialmente contido na posição de memória A é primo ou não, escrevendo 1 na posição de memória R quando ele for primo e escrevendo 0 em R, caso contrário. A detecção consiste em tentar dividir A sucessivamente por divisores inteiros entre 2 e ele (2, 3, 4, 5, ..., A-1). A divisão é realizada por subtrações sucessivas do divisor de A. Se alguma das subtrações sucessivas por um divisor >=2 e <A resultar em 0, é porque A é divisível pelo divisor em questão, logo não pode ser primo.
- b) A linha **blt \$t3, \$t2, loop** pode ser transformada em duas instruções que lhe equivalem: **slt \$at, \$t3, \$t2 # coloca 1 em \$at se \$t3<\$t2**

```
bne $at, $zero, loop # salta para loop $at = 0 (ou seja, se $at é 1)
```
#### **Fim da Solução da Questão 2 (3,0 pontos)**

3. (2,0 pontos) Considerando o modo de endereçamento relativo ao PC no MIPS, considere o trecho de código abaixo:

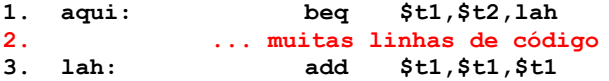

# **Pede-se sobre este código:**

- a) (1,0 ponto) Em que condições um montador poderia ter problemas para montar este código corretamente?
- b) (2,0 pontos) Se "**muitas linhas de código**" são realmente muitas (mais do que quantas linhas? Calcule! 1 linha não dá problema, 2 linhas também não, mas e 1000? E 1 bilhão?), como o montador poderia resolver o problema de gerar código correto para o trecho?

### **Solução da Questão 3 (2,0 pontos)**

a) A instrução beq usa modo de endereçamento relativo ao PC, significando que o PC é somado ao Offset (depois de multiplicar este por 4) e o valor resultante é escrito no PC se o salto deve ser realizado. Como o Offset é um campo de 16 bits com um valor inteiro em complemento de 2, seu valor varia na faixa de -32.768 a 32.767. Como a instrução de referência do programa (aquela para a qual o PC aponta no momento de executar o beq) é aquela imediatamente após o beq, o salto só pode ser um rótulo de uma instrução contida na região em torno do beq, de 32.767 instruções antes do beq a 32.767 instruções após o beq. No caso da questão, o rótulo lah está depois do beq. Assim, o montador teria problemas para gerar o código do beq se lah apontar para uma instrução que está mais do que 32.767 instruções após o beq.

- b) Se a situação problemática acontecer, o montador pode detectar o problema e ainda assim gerar código corretamente, da seguinte forma:
	- i. Produzir em \$at o valor do endereço de salto, usando por exemplo a pseudoinstrução;
	- ii. Trocar o beq por um bne;
	- iii. O código resultante equivalente ao original seria:

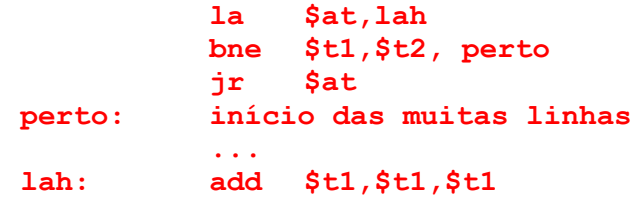

# **Fim da Solução da Questão 3 (2,0 pontos)**

- 4. (2,0 pontos) Verdadeiro ou Falso. Abaixo aparecem 4 afirmativas. Marque com V as afirmativas verdadeiras e com F as falsas. Se não souber a resposta correta, deixe em branco, pois cada resposta correta vale 0,5 pontos, mas cada resposta incorreta desconta 0,2 pontos do total positivo de pontos. Não é possível que a questão produza uma nota menor do que 0 pontos.
	- a) (V) Um processador com palavras de 16 bits possui um barramento de endereços para se comunicar com a memória de 26 fios e um registrador *program counter* (PC) com o mesmo número de bits, 26. Assuma que o processador emprega um modelo de memória que usa endereçamento a byte. Logo, o mapa de memória acessível aos programas deste processador é de 64Mbytes.

Explicação: Com 26 bits no PC é possível apontar para  $2^{26}$  valores distintos ou seja  $64*2^{20}$ posições, ou 64Mposições. Como o endereçamento é a byte, cada endereço contém apenas 1 byte e o mapa é de 64Mbytes.

- b) (F) Suponha que o registrador **\$t1** contém o valor **0xFA45778D**. Nesta situação, após executar a instrução **andi \$t1,\$t1,0x80FF**, o conteúdo do registrador **\$t1** passará a ser **0x0000808D**. Explicação: andi, como toda instrução lógica com dado imediato, trabalha com extensão de 0. Assim a constante 0x80FF é transformada em 0x000080FF e se faz o and bit a bit deste valor com o conteúdo de \$t1 (0xFA45778D). And com 0 sempre dá 0 e and com 1 sempre dá o valor do outro lado do 1. Lembrando que 0x8 é 1000 em binário e que 0x7 é 0111 em binário, o resultado da andi será 0x0000008D e não 0x0000808D.
- c) (V) Suponha que se executa a instrução **sh \$t0,4(\$t1)**. Suponha também que os valores dos registradores **\$t0** e **\$t1** no momento que esta instrução é executada são, respectivamente **0x10010ABF**, e **0x10010060**. As únicas posições de memória que serão alteradas pela execução de **sh** serão os endereços **0x10010064** e **0x10010065** que terão como novos valores **0xBF** e **0X0A**.

Explicação: \$t1 contém o endereço base de escrita da sw, que é 0x10010060, que deve ser somado com o deslocamento 0x4, produzindo o endereço inicial de escrita 0x10010064. Com oé uma instrução sh (*store half-word*), serão escritos dois bytes nos endereços 0x10010064 e 0x10010065, conforme mencionado neste item. Como se emprega aqui endereçamento littleendian e como sh usa como operando os dois bytes menos significativos do registrador fonte, 0xBF será escrito na primeira posição (0x10010064) e 0x0A será escrito na segunda posição (0x10010065).

d) (F) As instruções **lb** e **lbu** diferem pelo fato de ambas carregarem um byte no byte menos significativo do registrador destino, mas **lbu** faz extensão de 0s para os 24 bits mais significativos, enquanto **lb** mantém o valor original dos 24 bits superiores do registrador em questão.

Explicação: A definição de lbu está correta, mas a de lb está errada, pois lb realiza a extensão de sinal.